### Satisfiability Modulo Fuzzing

<span id="page-0-0"></span>A Synergistic Combination of SMT Solving and Fuzzing

(Appeared in OOPSLA'22)

Sujit Kumar Muduli, Subhajit Roy

Indian Institute of Technology Kanpur

May 30, 2023

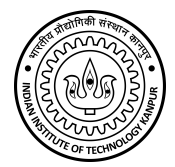

### Introduction

$$
(u=6) \wedge (bar(u,v)=42)
$$

## Introduction

$$
(u = 6) \land (bar(u, v) = 42)
$$
\n• External library call

\n• Web API call

\n• ML model

### Introduction

$$
(u = 6) \land (\overline{bar(u, v)} = 42)
$$
\n
$$
\boxed{\text{Closed-box (CB) Function}}
$$

Test satisfiability of first-order logic constraints containing closed-box (CB) functions

Test satisfiability of first-order logic constraints containing closed-box (CB) functions

Closed-Box (CB) Function

- 1. It must be functional
- 2. An input-output oracle interface is available

### Constraint Solving with UF Theory

$$
(u = 6) \land (bar(u, v) = 42)
$$
\n
$$
\downarrow
$$
\n
$$
\text{SMT solver}
$$
\n
$$
u = 6, v = 0
$$

### Constraint Solving with UF Theory

$$
(\mathbf{u} = 6) \land (\mathbf{bar}(\mathbf{u}, \mathbf{v}) = 42)
$$
  
 
$$
\downarrow
$$
  
 
$$
\mathbf{SMT \, solver}
$$
  
 
$$
\downarrow
$$
  
 
$$
\mathbf{u} = 6, \mathbf{v} = 0 \quad \mathbf{X}
$$

u32 bar(u32 u, u32 v) { return u \* v; }

### Core Idea

- 1. Reduce satisfiability of a formula to reachability in a program
- 2. Use fuzzing to solve the reachability problem

### Prior Works

### Colossus[\[1\]](#page-0-0)

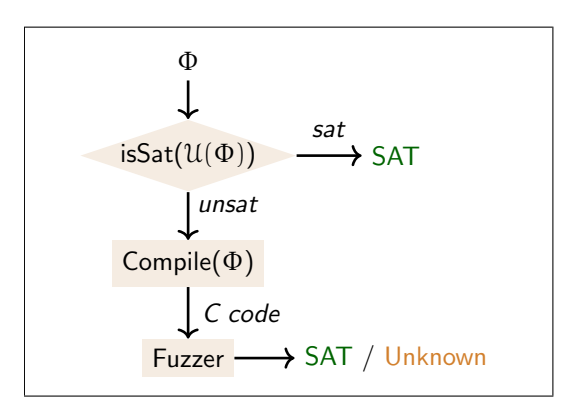

- Underapproximate the input formula and check for satisfiability
- If the underapproximated formula is UNSAT, Colossus uses fuzzing

[<sup>\[1\]</sup>](#page-0-0) Awanish Pandey, Phani Raj Goutham Kotcharlakota, and Subhajit Roy. "Deferred Concretization in Symbolic Execution via Fuzzing". In: ISSTA 2019.

### $ACHAR$ <sup>[\[2\]](#page-0-0)</sup>

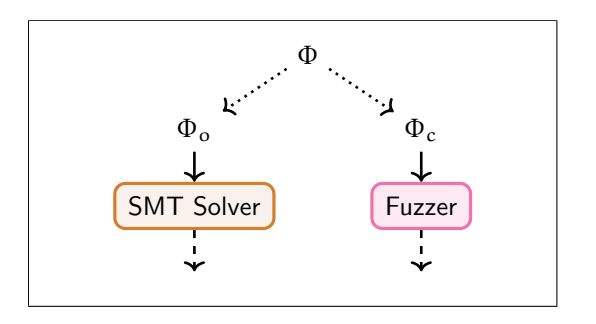

- Create a disjunctive partition of open-box and closed-box components
- Use SMT for open-box and fuzzing for closed-box

[<sup>\[2\]</sup>](#page-0-0) Sumit Lahiri and Subhajit Roy. "Almost Correct Invariants: Synthesizing Inductive Invariants by Fuzzing Proofs". In: ISSTA 2022.

- 1. Introduced CB theory to support closed-box functions in SMT solvers
- 2. A conflict-driven fuzz loop (CDFL) algorithm for solving CB constraints

### Synergistic Combination of SMT Solving and Fuzzing

In  $S\overline{A}$ DHAK  $S$ MT solver and fuzzer communicate with each other. exchanging information for efficient solving of CB constraints.

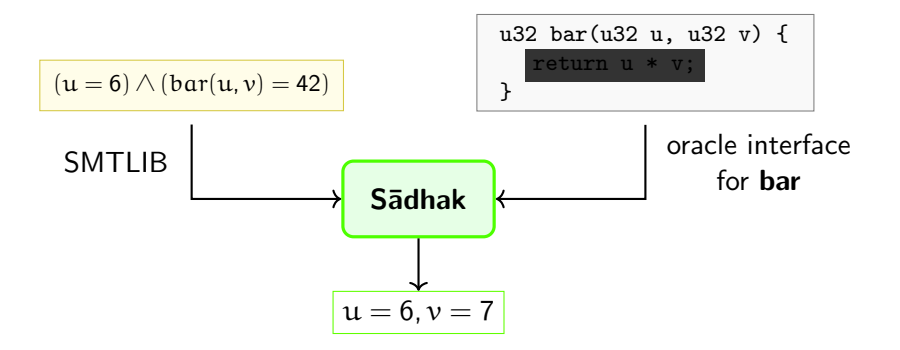

### Synergistic Combination of SMT Solving and Fuzzing

In  $S\overline{A}$ DHAK  $SMT$  solver and fuzzer communicate with each other, exchanging information for efficient solving of CB constraints.

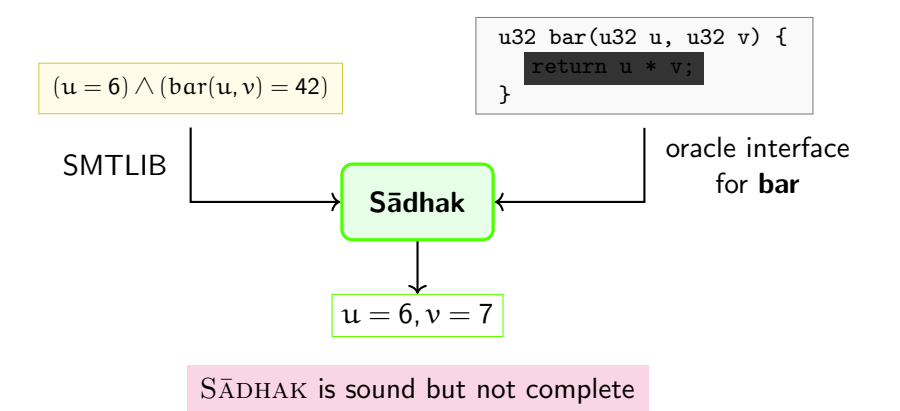

### SMTLIB Encoding

$$
(u=6)\wedge ([bar(u,v)=42)
$$

(SMTLIB encoding of above constraint with closed-box function)

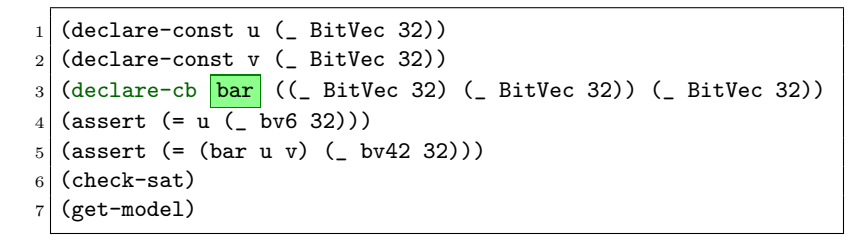

### CB Theory

$$
\sum\nolimits_{CB} \{T_1, T_2, \dots\} = \langle S, C, F, F^{CB}, B, R \rangle
$$

- $S :$  set of sorts in theories
- C : set of (sorted) constants in theories
- F: set of all (sorted) function symbols
- $\bullet$   $F^{CB}$  : set of (sorted) closed-box functions
- B : predicates from theories
- R : schema for translating sorts and expressions into a program

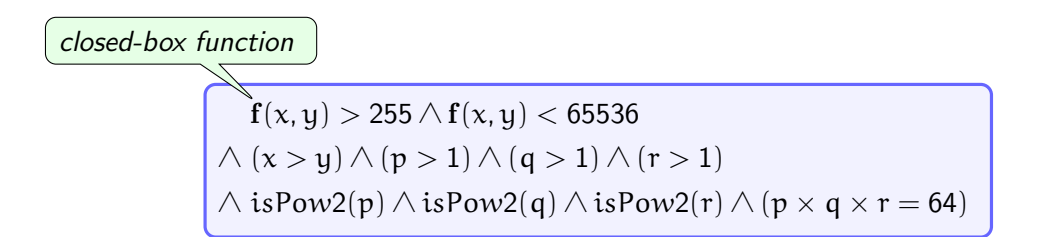

### **Segregation** Purification

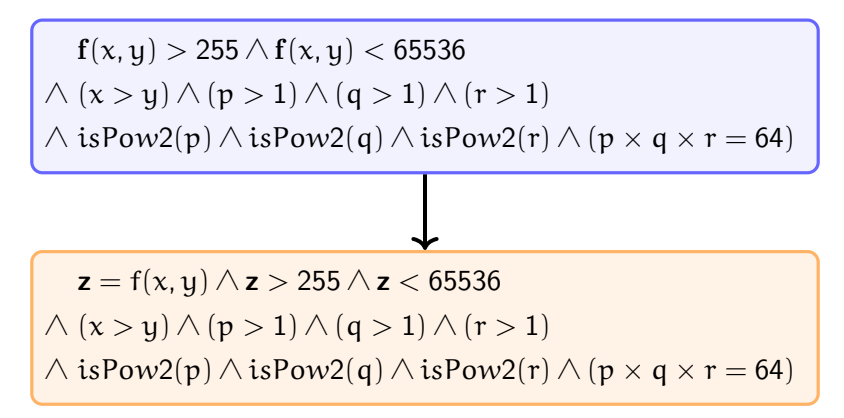

(Purification)

**Segregation** Separation

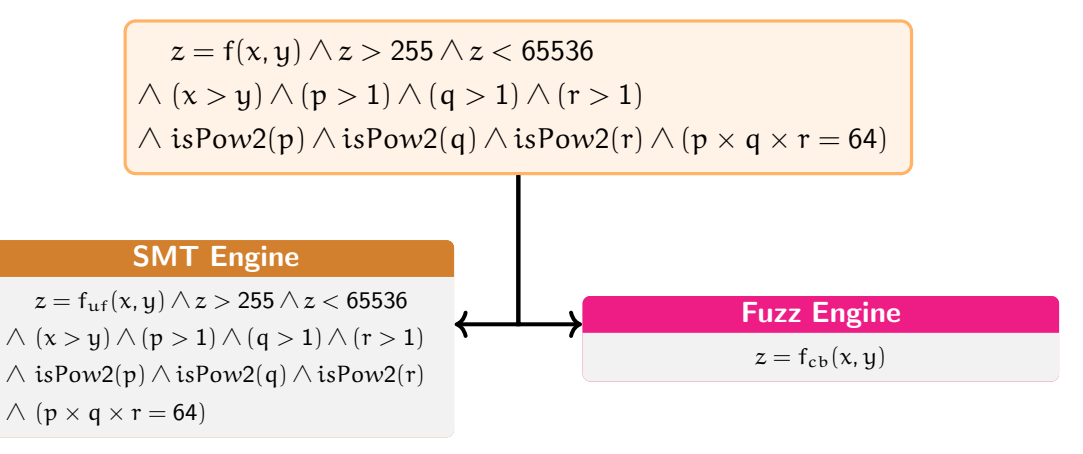

(Separation)

Iteration - 1

#### SMT Engine

 $z = f_{\text{uf}}(x, y) \wedge z > 255 \wedge z < 65536$  $\wedge$   $(x > y) \wedge (p > 1) \wedge (q > 1) \wedge (r > 1)$  $\wedge$  isPow2(p)  $\wedge$  isPow2(q)  $\wedge$  isPow2(r)  $\wedge$  (p  $\times$  q  $\times$  r = 64)

Fuzz Engine  $z = f_{cb}(x, y)$ 

Iteration - 1

#### SMT Engine

 $z = f_{\text{uf}}(x, y) \wedge z > 255 \wedge z < 65536$  $\wedge$   $(x > y) \wedge (p > 1) \wedge (q > 1) \wedge (r > 1)$  $\wedge$  isPow2(p)  $\wedge$  isPow2(q)  $\wedge$  isPow2(r)  $\wedge$  (p  $\times$  q  $\times$  r = 64)

Fuzz Engine

 $z = f_{cb}(x, y)$ 

$$
\frac{x = 0, y = 0, z = 0}{(partial model)}
$$

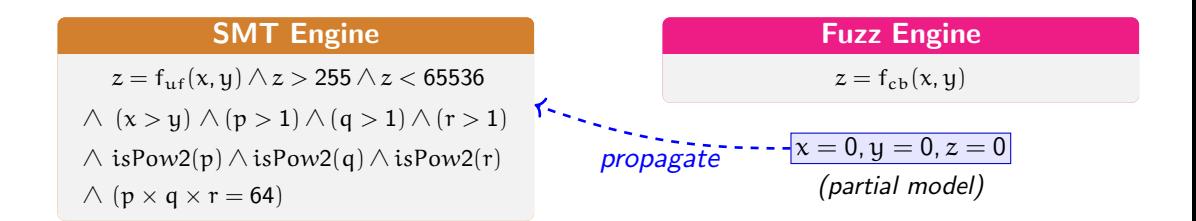

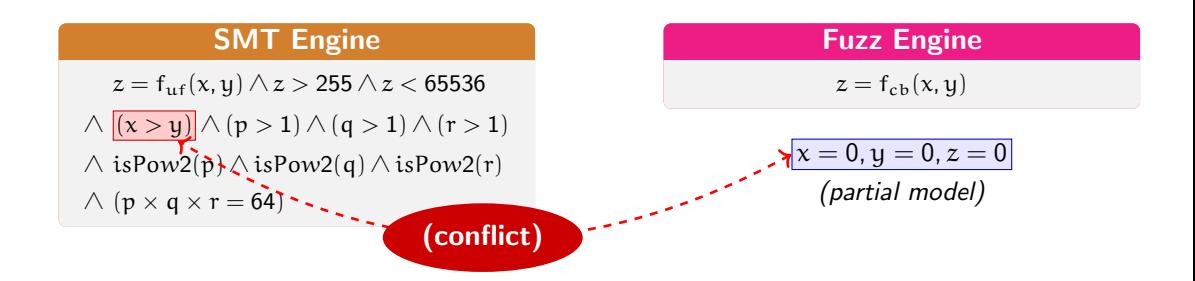

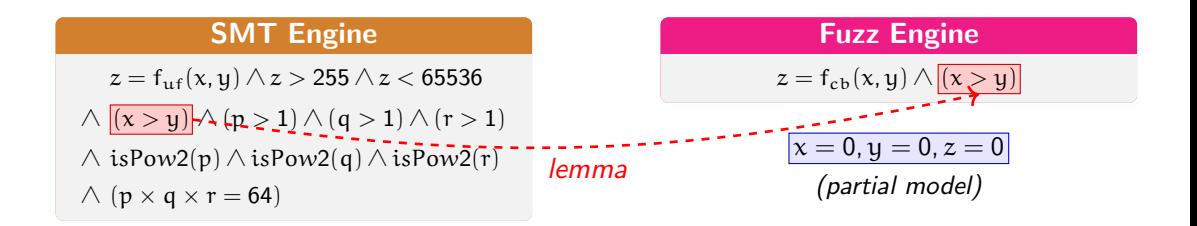

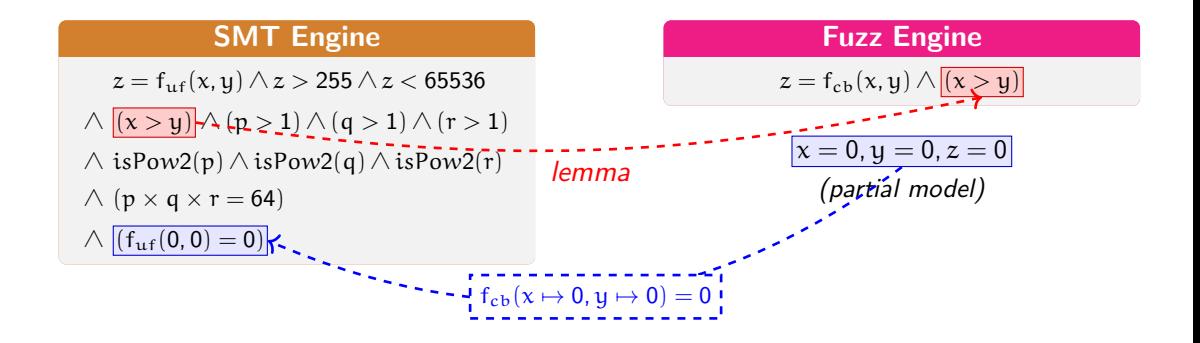

Iteration - 2

#### SMT Engine

 $z = f_{\text{uf}}(x, y) \wedge z > 255 \wedge z < 65536$  $\wedge$   $(x > y) \wedge (p > 1) \wedge (q > 1) \wedge (r > 1)$  $\wedge$  isPow2(p)  $\wedge$  isPow2(q)  $\wedge$  isPow2(r)  $\wedge$  (p  $\times$  q  $\times$  r = 64)  $∧ (f<sub>uf</sub>(0, 0) = 0)$ 

Fuzz Engine

$$
z = f_{cb}(x,y) \wedge (x > y)
$$

Iteration - 2

#### SMT Engine

 $z = f_{\text{uf}}(x, y) \wedge z > 255 \wedge z < 65536$  $\wedge$   $(x > y) \wedge (p > 1) \wedge (q > 1) \wedge (r > 1)$  $\wedge$  isPow2(p)  $\wedge$  isPow2(q)  $\wedge$  isPow2(r)  $\wedge$  (p  $\times$  q  $\times$  r = 64)  $∧ (f<sub>uf</sub>(0, 0) = 0)$ 

#### Fuzz Engine

$$
z = f_{cb}(x,y) \wedge (x > y)
$$

$$
\begin{array}{c}\nx = 1, y = 0, z = 0\\(partial \mod 1)\n\end{array}
$$

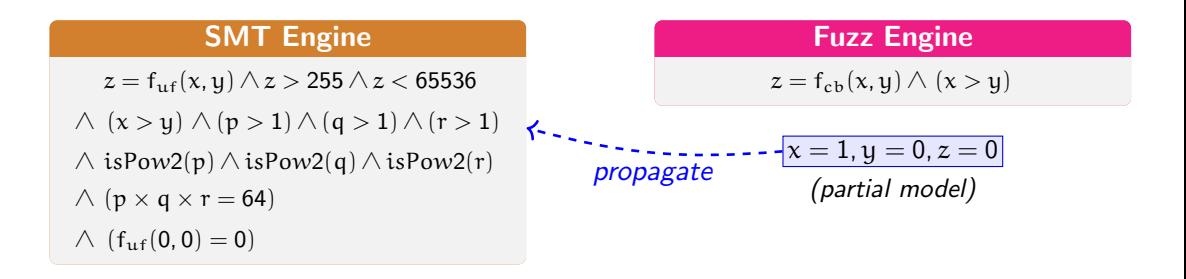

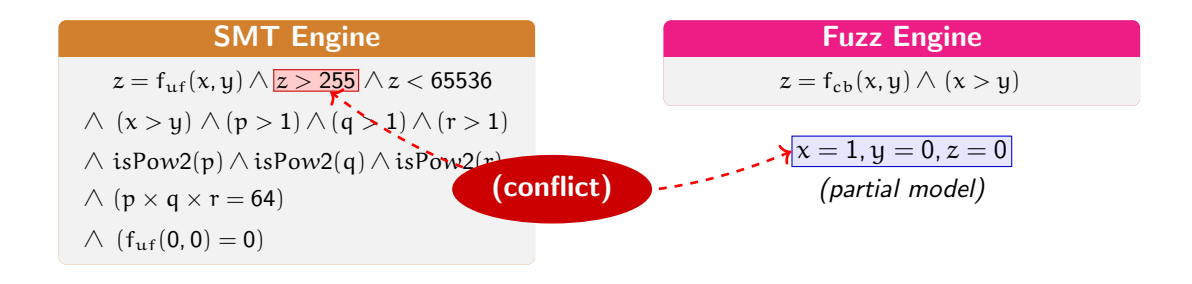

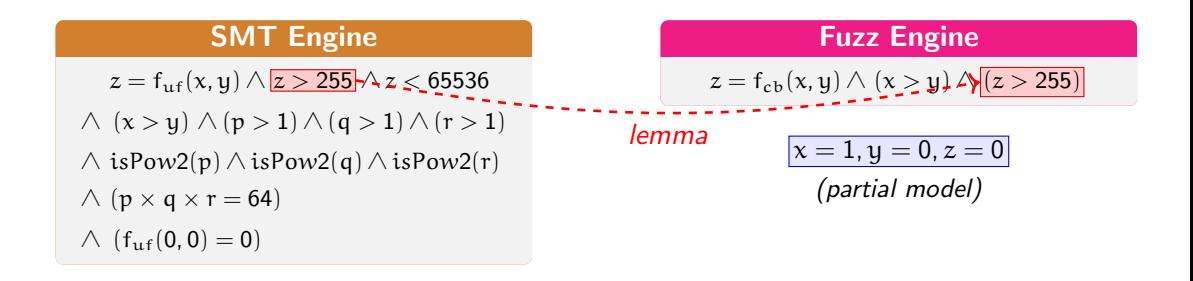

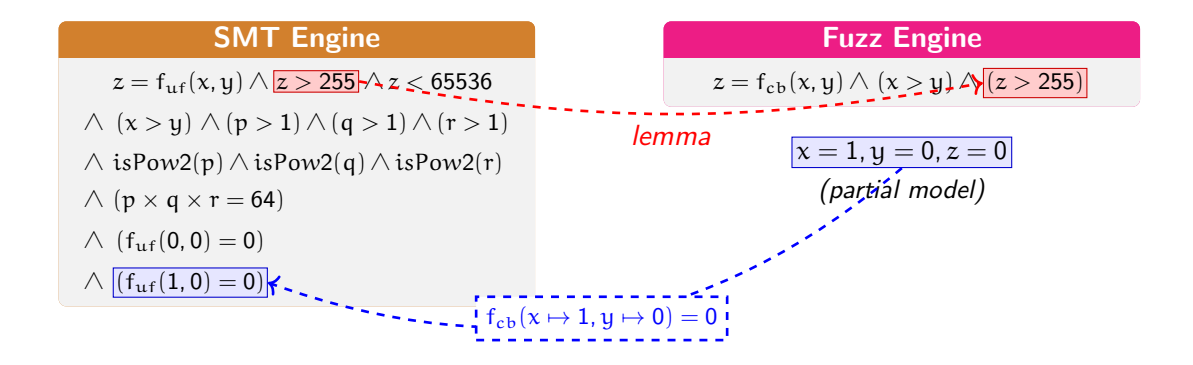

Iteration - 3

#### SMT Engine

 $z = f_{\text{uf}}(x, y) \wedge z > 255 \wedge z < 65536$  $\wedge$   $(x > y) \wedge (p > 1) \wedge (q > 1) \wedge (r > 1)$  $\wedge$  isPow2(p)  $\wedge$  isPow2(q)  $\wedge$  isPow2(r)  $\wedge$  (p  $\times$  q  $\times$  r = 64)  $∧ (f<sub>uf</sub>(0, 0) = 0)$  $∧ (f_{\text{uf}}(1,0) = 0)$ 

#### Fuzz Engine

$$
z = f_{cb}(x, y) \wedge (x > y) \wedge (z > 255)
$$

Iteration - 3

#### SMT Engine

 $z = f_{\text{uf}}(x, y) \wedge z > 255 \wedge z < 65536$  $\wedge$   $(x > y) \wedge (p > 1) \wedge (q > 1) \wedge (r > 1)$  $\wedge$  isPow2(p)  $\wedge$  isPow2(q)  $\wedge$  isPow2(r)  $\wedge$  (p  $\times$  q  $\times$  r = 64)  $∧ (f<sub>uf</sub>(0, 0) = 0)$  $∧ (f_{\text{uf}}(1,0) = 0)$ 

#### Fuzz Engine

$$
z = f_{cb}(x,y) \land (x > y) \land (z > 255)
$$

$$
x = 65536, y = 1, z = 65536
$$
  
(partial model)

Iteration - 3

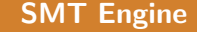

 $z = f_{\text{uf}}(x, y) \wedge z > 255 \wedge z < 65536$  $\wedge$   $(x > y) \wedge (p > 1) \wedge (q > 1) \wedge (r > 1)$  $\wedge$  isPow2(p)  $\wedge$  isPow2(q)  $\wedge$  isPow2(r)  $\wedge$  (p  $\times$  q  $\times$  r = 64)  $∧ (f<sub>uf</sub>(0, 0) = 0)$  $∧ (f_{\text{uf}}(1,0) = 0)$ 

Fuzz Engine

 $z = f_{cb}(x, y) \wedge (x > y) \wedge (z > 255)$ 

$$
x^2 - 2 - 2 - 2 - 5 - 5 - 5 - 6 = 65536, y = 1, z = 65536
$$
  
propagate (partial model)

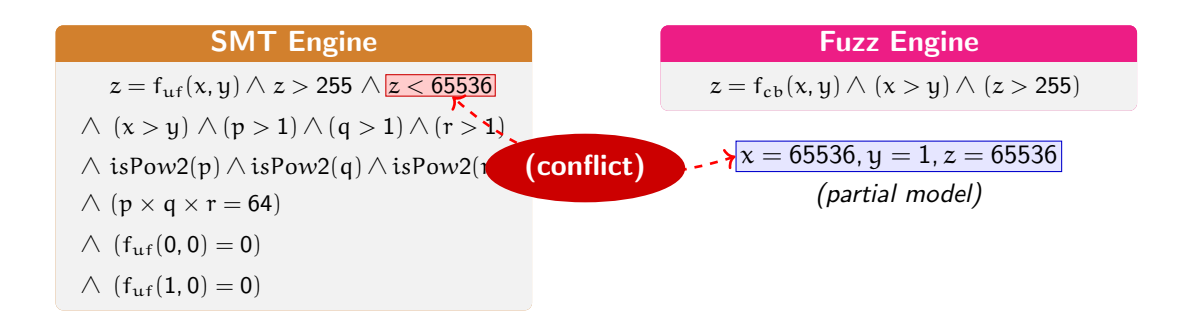

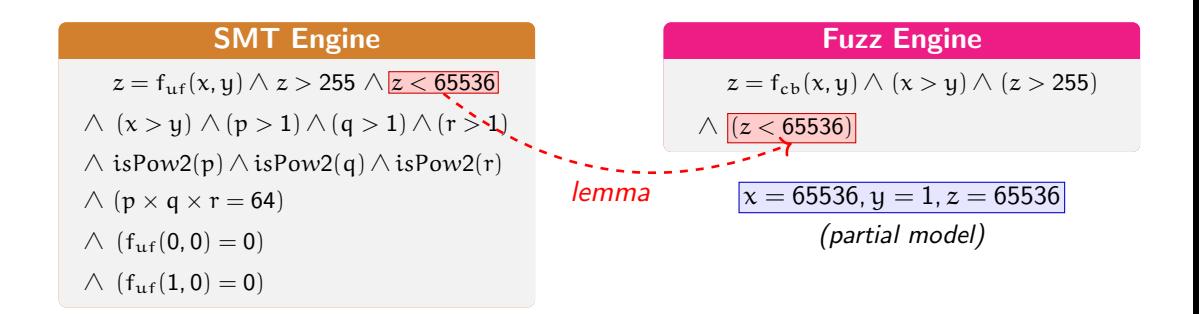

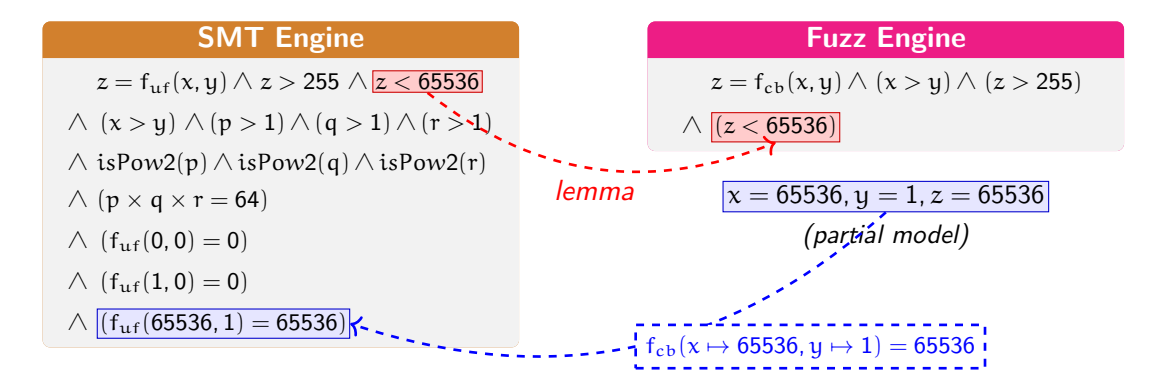

Iteration - 4

#### **SMT Engine**

 $z = f_{\text{uf}}(x, y) \wedge z > 255 \wedge z < 65536$ 

 $\wedge$   $(x > y) \wedge (p > 1) \wedge (q > 1) \wedge (r > 1)$ 

 $\wedge$  isPow2(p)  $\wedge$  isPow2(q)  $\wedge$  isPow2(r)

 $\wedge$  (p × q × r = 64)

 $∧ (f_{\text{u.f}}(0,0) = 0)$ 

```
∧ (f_{\text{uf}}(1,0) = 0)
```
 $∧$  (f<sub>uf</sub>(65536, 1) = 65536)

#### Fuzz Engine

$$
z = f_{cb}(x,y) \wedge (x > y) \wedge (z > 255)
$$

∧ (z < 65536)

Iteration - 4

#### **SMT Engine**

 $z = f_{\text{uf}}(x, y) \wedge z > 255 \wedge z < 65536$ 

 $\wedge$   $(x > y) \wedge (p > 1) \wedge (q > 1) \wedge (r > 1)$ 

 $\wedge$  isPow2(p)  $\wedge$  isPow2(q)  $\wedge$  isPow2(r)

 $\wedge$  (p × q × r = 64)

 $∧ (f_{\text{u.f}}(0,0) = 0)$ 

 $∧ (f_{\text{uf}}(1,0) = 0)$ 

 $∧$  (f<sub>uf</sub>(65536, 1) = 65536)

#### Fuzz Engine

$$
z = f_{cb}(x,y) \land (x>y) \land (z>255)
$$

∧ (z < 65536)

$$
x = 256, y = 1, z = 256
$$
  
(partial model)

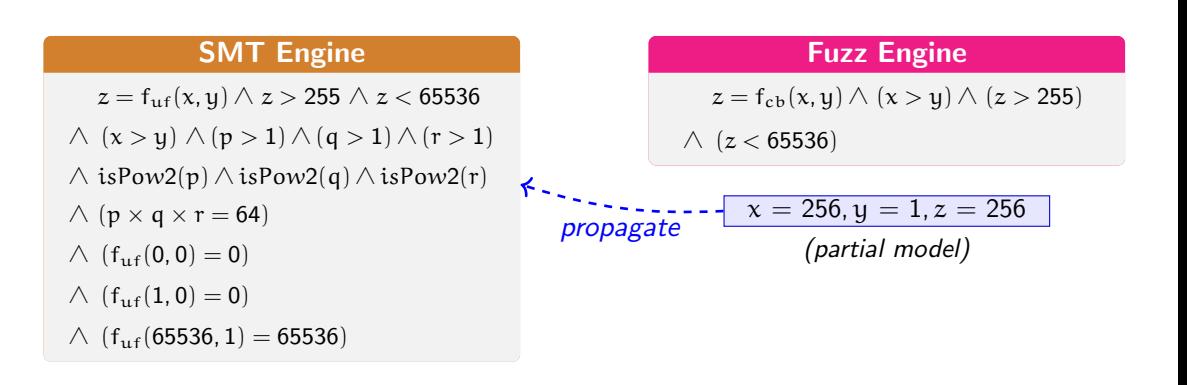

Iteration - 4

(consistent)

#### SMT Engine

 $z = f_{\text{uf}}(x, y) \wedge z > 255 \wedge z < 65536$  $\wedge$   $(x > y) \wedge (p > 1) \wedge (q > 1) \wedge (r > 1)$  $\wedge$  isPow2(p)  $\wedge$  isPow2(q)  $\wedge$  isPow2(r)  $\wedge$  (p  $\times$  q  $\times$  r = 64)  $∧ (f_{\text{u.f}}(0,0) = 0)$  $∧ (f_{\text{uf}}(1,0) = 0)$  $∧$  (f<sub>uf</sub>(65536, 1) = 65536) κ

#### Fuzz Engine

$$
z = f_{cb}(x, y) \land (x > y) \land (z > 255)
$$

$$
\land (z < 65536)
$$

 $x = 256, y = 1, z = 256$ (partial model)

Iteration - 4

#### SMT Engine

 $z = f_{\text{uf}}(x, y) \wedge z > 255 \wedge z < 65536$ 

 $\wedge$   $(x > y) \wedge (p > 1) \wedge (q > 1) \wedge (r > 1)$ 

 $\wedge$  isPow2(p)  $\wedge$  isPow2(q)  $\wedge$  isPow2(r)

 $\wedge$  (p  $\times$  q  $\times$  r = 64)

 $∧ (f<sub>uf</sub>(0, 0) = 0)$ 

 $∧ (f<sub>uf</sub>(1,0) = 0)$ 

 $\wedge$  (f<sub>uf</sub>(65536, 1) = 65536)

$$
x = 256, y = 1, z = 256, p = 2, q = 8, r = 4
$$

#### Fuzz Engine

$$
z = f_{cb}(x, y) \land (x > y) \land (z > 255)
$$
  
 
$$
\land (z < 65536)
$$

$$
u32 f(u32 x, u32 y) { \n return x * y;}
$$

### Fuzz Engine

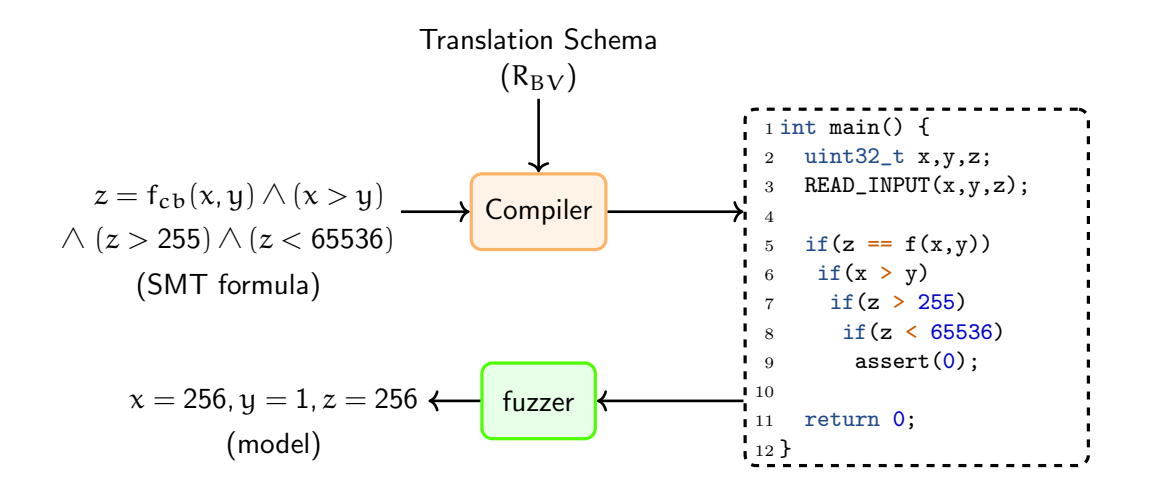

**Constraint** (SMTLIB)

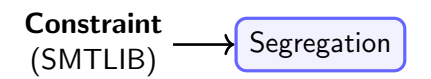

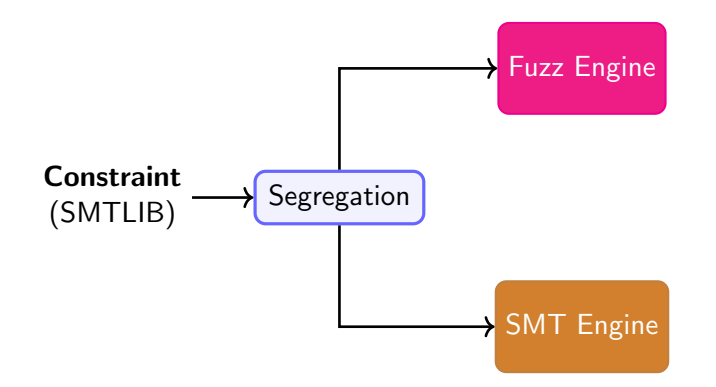

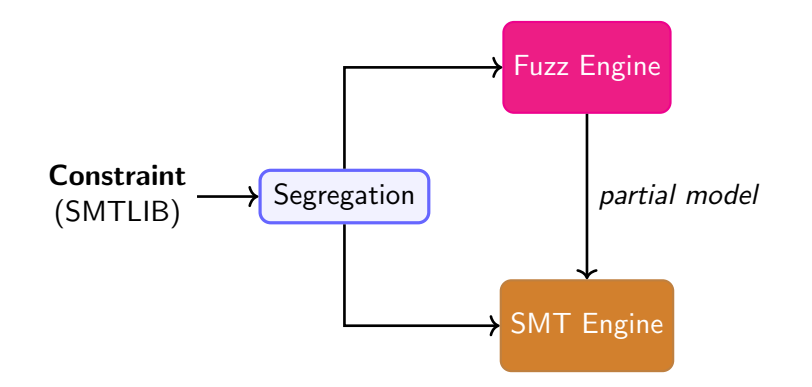

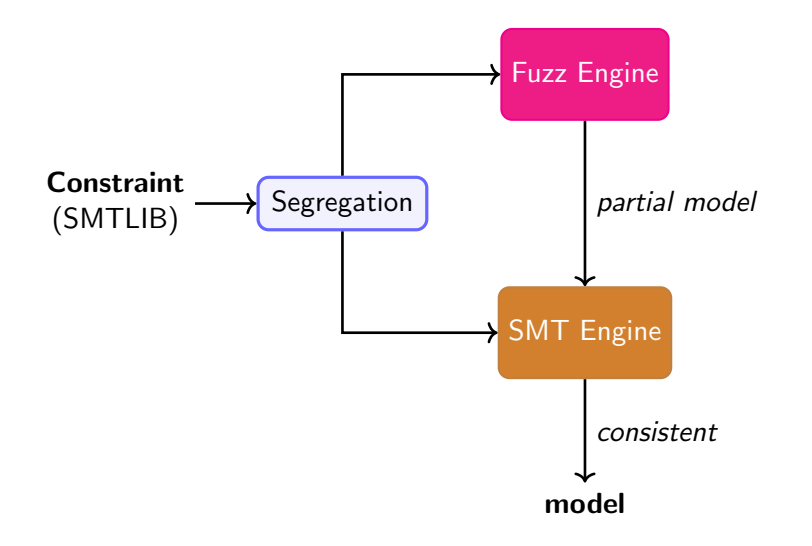

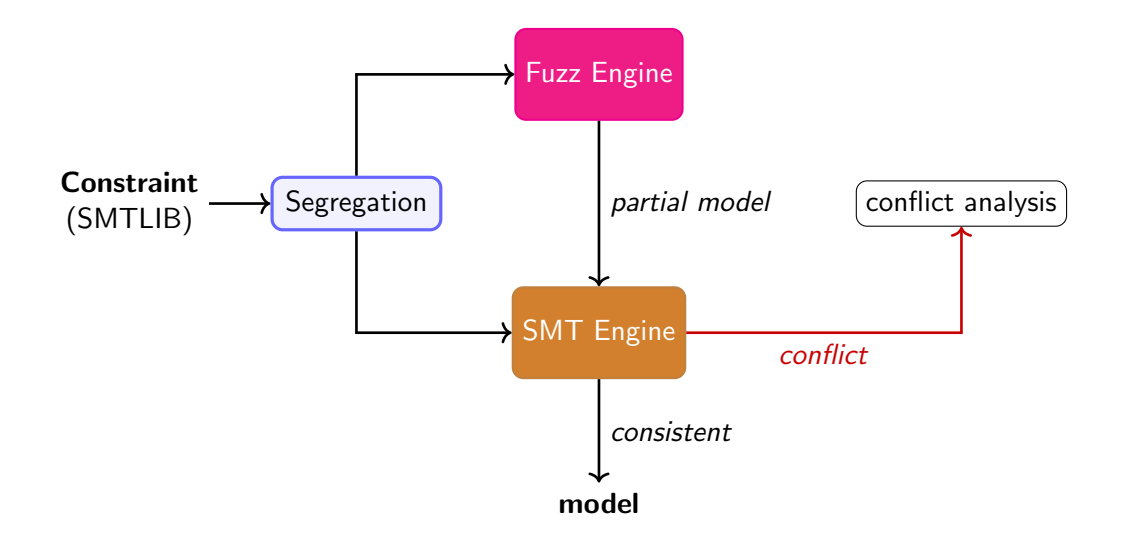

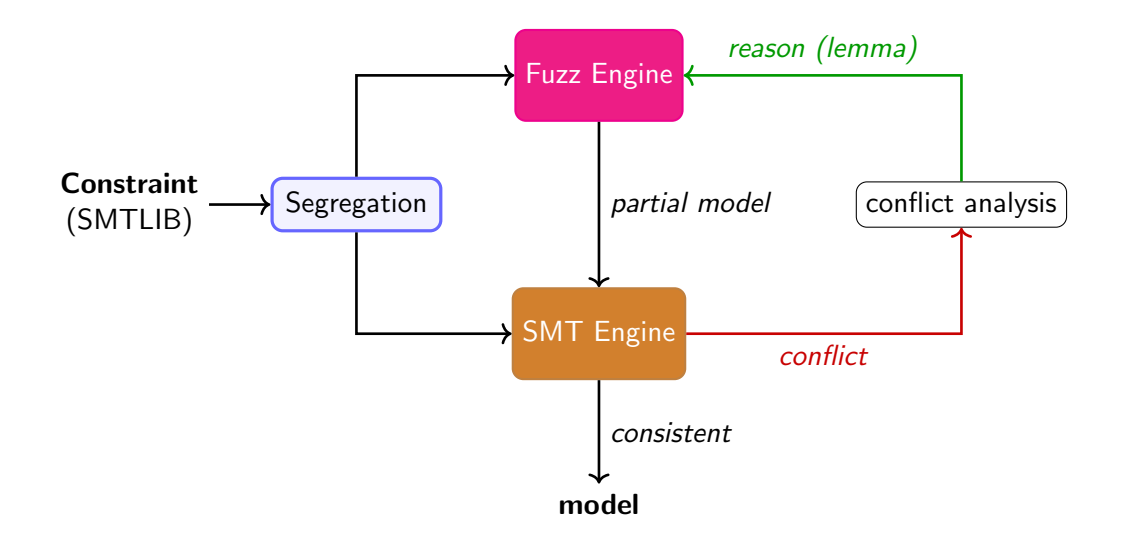

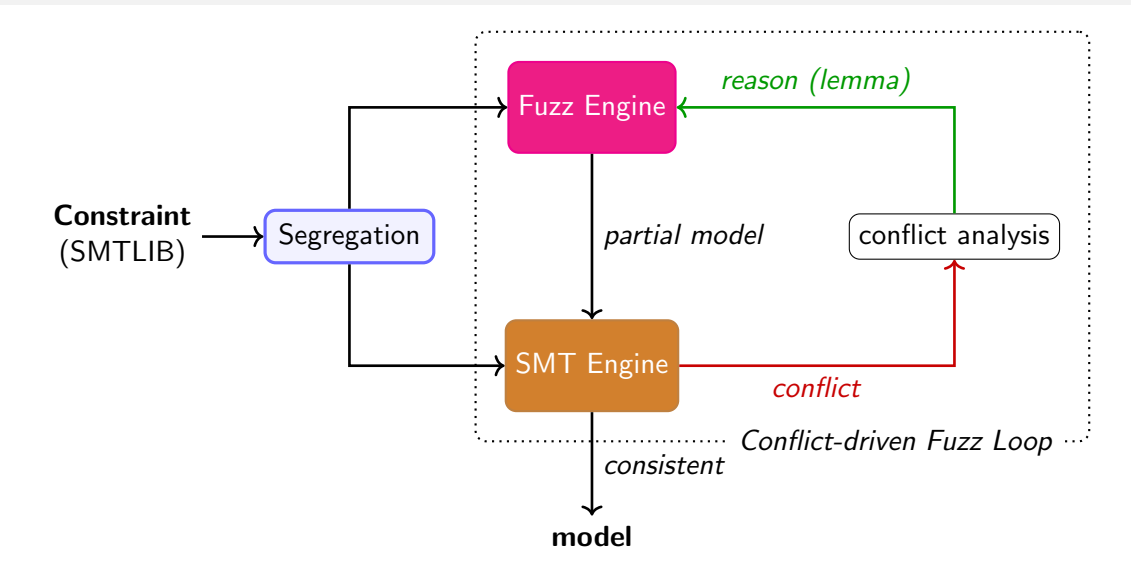

### Related Work

### Delphi[\[3\]](#page-0-0)

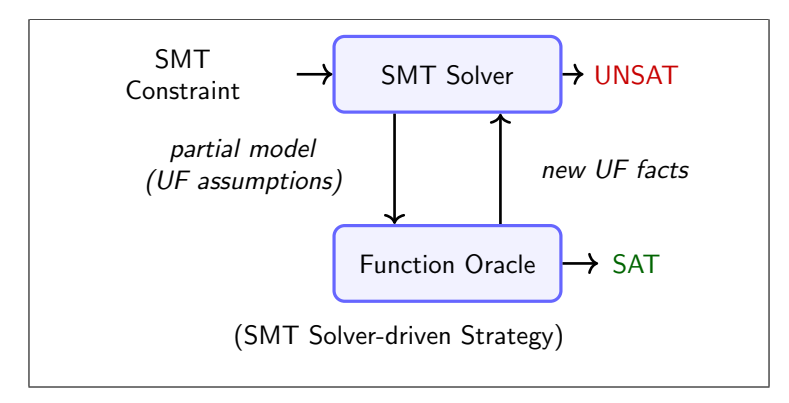

[<sup>\[3\]</sup>](#page-0-0) Elizabeth Polgreen, Andrew Reynolds, and Sanjit A. Seshia. "Satisfiability and Synthesis Modulo Oracles". In: VMCAI 2022.

### **Evaluation**

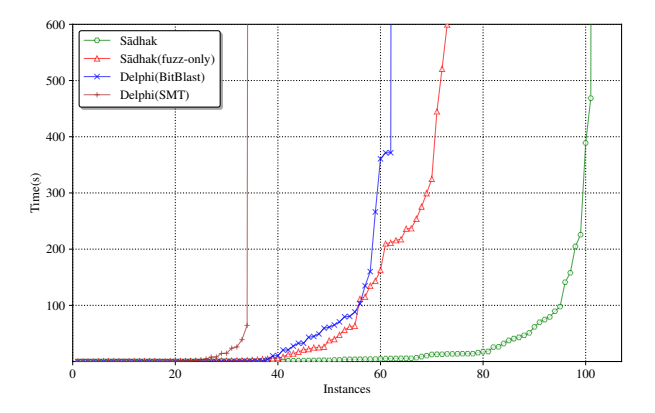

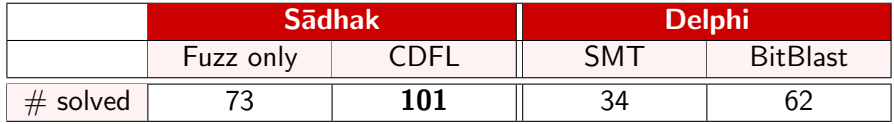

### Conclusion

- Introduced closed-box function theory (CB theory)
- Conflict-driven fuzz loop (CDFL) for using fuzzing in synergy with the SMT solving
- Sādhak is built on top of CVC4 SMT solver.
- A set of 95 new benchmarks (SMTLIB queries with closed-box constraints)

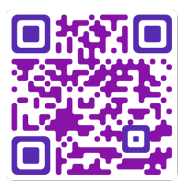

(paper and artifact)